## 伝助への入力と修正の方法

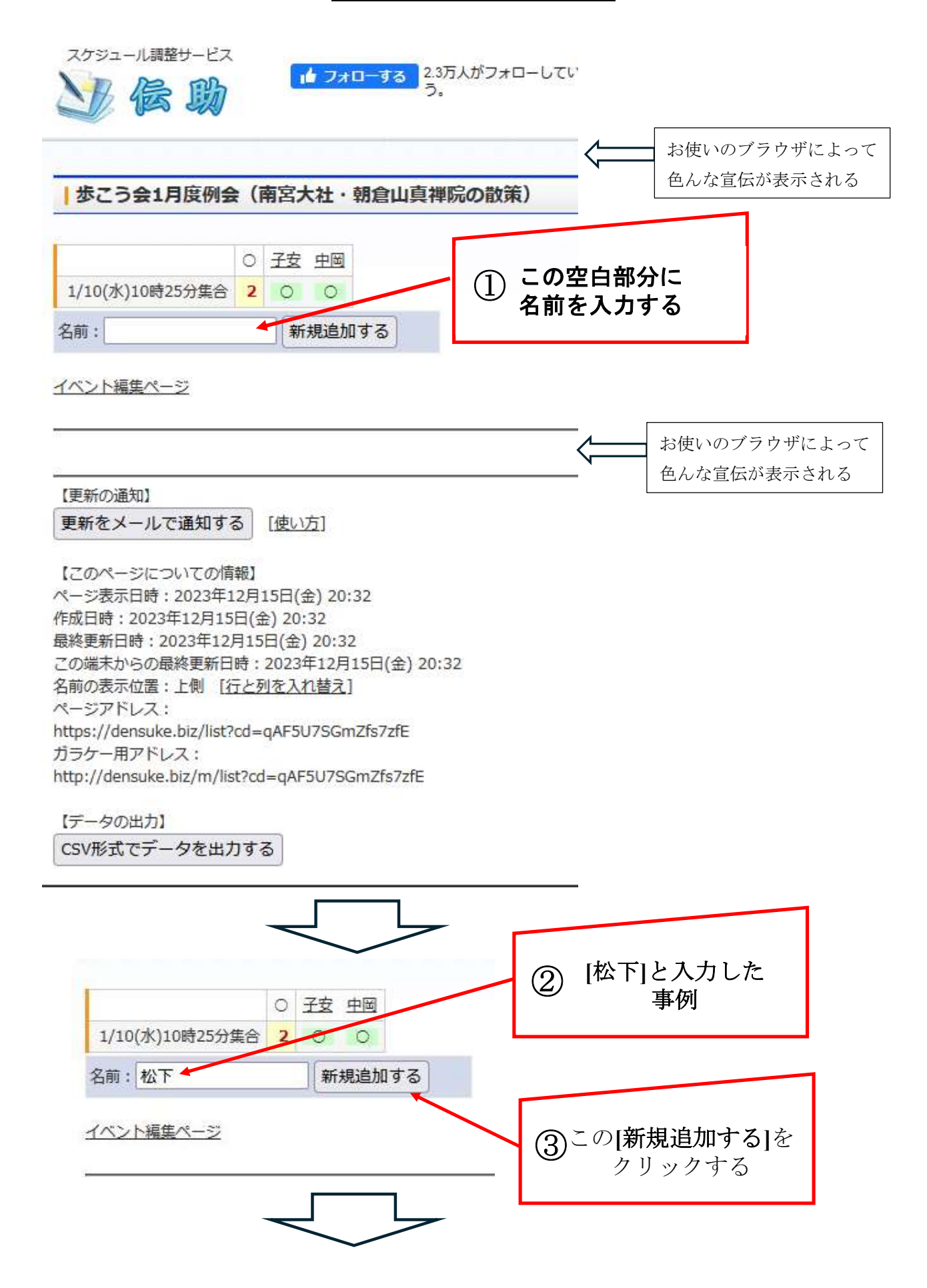

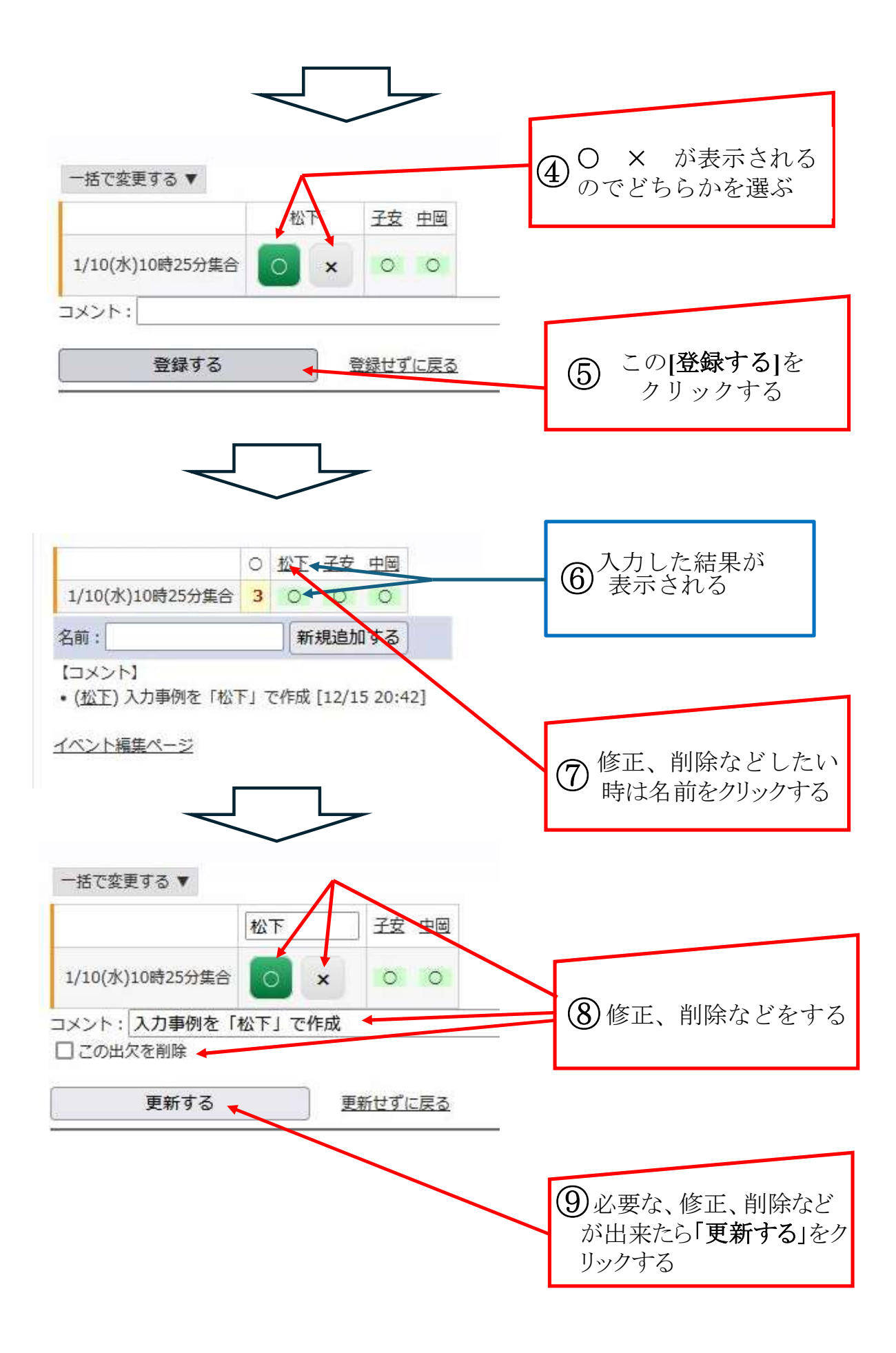

必要に応じて縦横[行と列の入れ替え]の表示変更、入力されたデータのダウンロードが出来ます。 また、代理入力も出来ます。

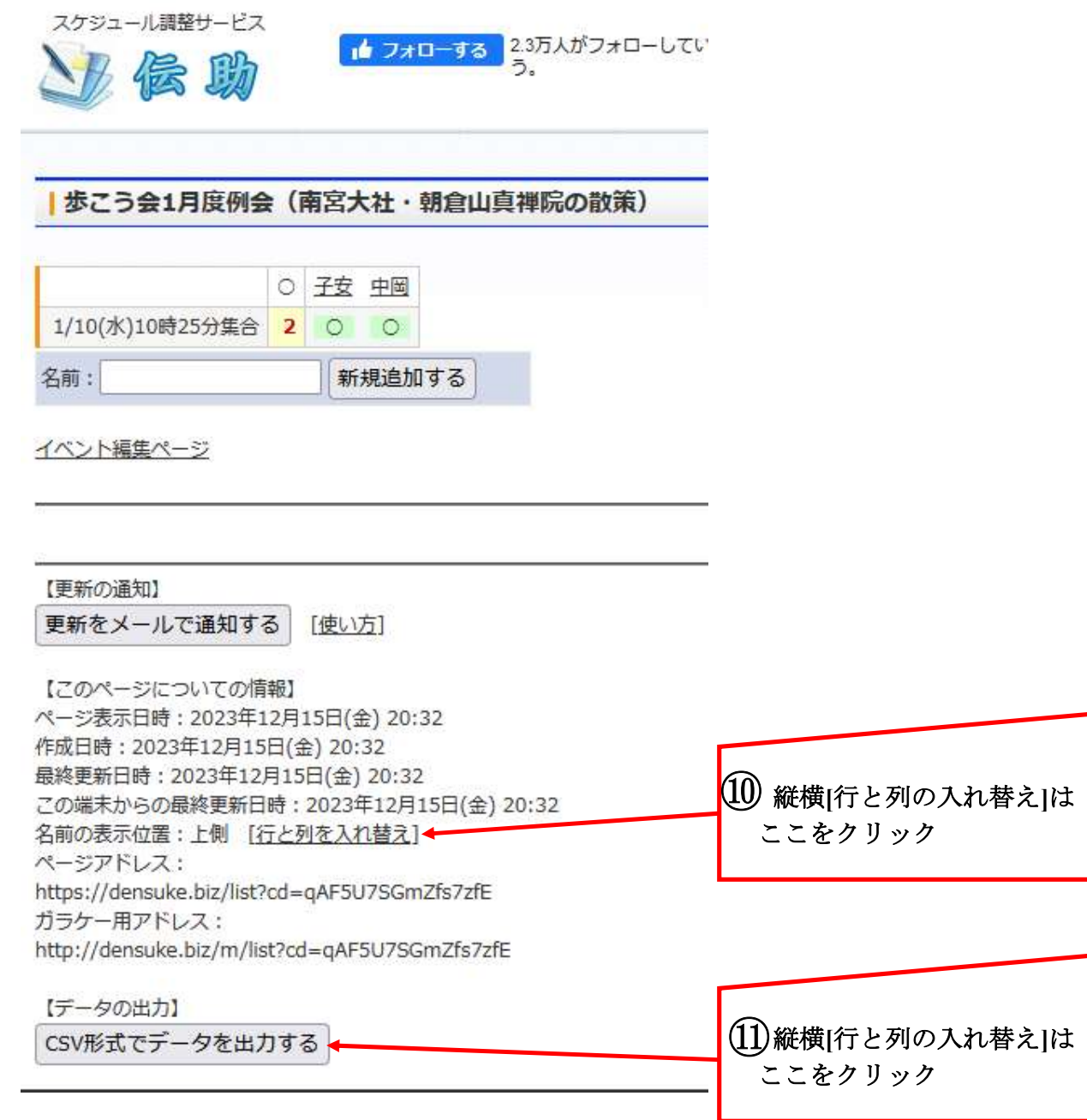